## **ANEXO I - PLANO DE ATIVIDADES**

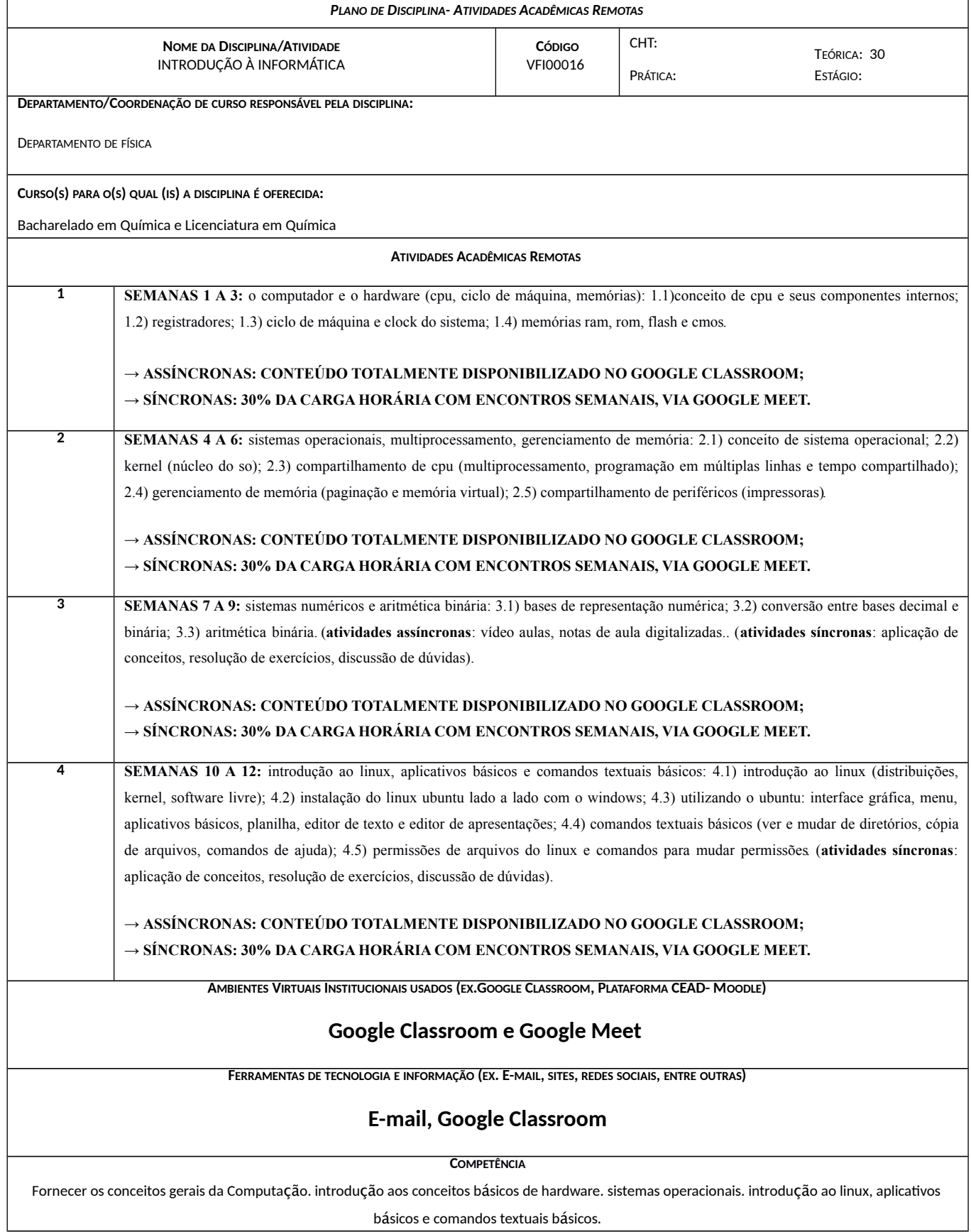

[Instrução de Serviço PROGRAD nº 10/2020, de 28 de julho de 2020](http://uff.br/sites/default/files/paginas-internas-orgaos/bs_-is_prograd_10-20.pdf)

## **ESTRATÉGIA**

## → **ASSÍNCRONAS: CONTEÚDO TOTALMENTE DISPONIBILIZADO (100%) NO GOOGLE CLASSROOM; → SÍNCRONAS: 30% DA CARGA HORÁRIA COM ENCONTROS SEMANAIS, VIA GOOGLE MEET, COM PRESENÇA NÃO OBRIGATÓRIA, PARA SOLUÇÃO DE DÚVIDAS.**

AVALIAÇÃO FORMATIVA (EX. PORTFÓLIO, FÓRUNS, LISTA DE EXERCÍCIOS E TESTES, ESTUDO DE CASO, DEBATES, RESENHAS, ENTRE OUTRAS)

## **ASSÍNCRONAS (100%): Listas de exercícios, monografia.**

**VR e VS ASSÍNCRONAS (100%): Listas de exercícios com 48 horas de prazo para entrega.**

ESTRATÉGIAS UTILIZADAS PARA ATENDER ESTUDANTES QUE NÃO TÊM ACESSO DIGITAL ADEQUADO OU APRESENTAM ALGUMA NECESSIDADE ESPECIAL

**Adaptação do material assíncrono para necessidades especiais: As notas de aulas e listas de exercícios já serão disponibilizadas em fonte tamanho grande, para facilitar a leitura de todos os alunos; vídeo aulas serão também disponibilizadas, bem como as gravações dos encontros síncronos. Qualquer outra necessidade especial será considerada caso a caso.**

**REFERÊNCIAS DISPONÍVEIS** *ONLINE*

1) Frederico Leite, "Informática Básica" [\(https://www.ifb.edu.br/attachments/6243\\_inform%C3%A1tica%20b%C3%A1sica%20final.pdf\)](https://www.ifb.edu.br/attachments/6243_inform%C3%A1tica%20b%C3%A1sica%20final.pdf)

2) Pedro Delfino, "Iniciando com Linux" [\(https://profissionaislinux.com.br/materiais/curso-linux-ubuntu/\)](https://profissionaislinux.com.br/materiais/curso-linux-ubuntu/)

Prof. Dr. Adriano Caminha sidade Federal Fluminense<br>SIAPE 1774721

\_\_\_\_\_\_\_\_\_\_\_\_\_\_\_\_\_\_\_\_\_\_\_\_\_\_\_\_\_\_\_\_\_\_\_ CHEFE DE DEPARTAMENTO/ COORDENADOR

PROFESSOR

\_\_\_\_\_\_\_\_\_\_\_\_\_\_\_\_\_\_\_\_\_\_\_\_\_\_\_\_\_\_\_\_\_\_\_\_

DATA 21/08/2020

DATA \_\_\_\_\_/\_\_\_\_\_/\_\_\_\_\_